# **Roadmap zum StuRa für Studienfachschaften**

# **1. Bis zur Wahl zum Ur-StuRa vom 18. - 20.11.13**

Bis Montag, 21.10., 16:00, müssen **Kandidat\*innen für eure Fachschaft** zur StuRa-Wahl bereit stehen. Formulare gibt es im Wahlamt und online (siehe Kontaktinfos am Ende).

Kandidat\*innen sind Einzelpersonen, die für die Fachschaft im StuRa mitarbeiten wollen. Sobald eine Person zwei Fächer studiert, wird sie automatisch als Kandidat\*in (und auch als Wähler\*in) für das erste Fach vermerkt. Jede\*r kann aber das aktive und passive Wahlrecht für das Zweitfach beantragen, das nennt man Option. Das Formular zum Optieren findest du beim Wahlamt der Uni Heidelberg. **Die Optionsfrist endet am Freitag, den 18.10.13.** Weitere Infos erhaltet ihr bei der Wahlleiterin, Frau Ernst: alexandra.ernst@zuv.uni-heidelberg.de.

# **2. Bis Ende des Jahres**

Um euch als Studienfachschaft<sup>1)</sup> zu konstituieren, müsst ihr euch eine Satzung geben. Die AG VS hat bereits ein Regelmodell ausgearbeitet, das ihr in der Organisationssatzung einsehen könnt. Wenn ihr euch für die Regelsatzung entscheidet, sind bis zur StuRa-Wahl keine Vorbereitungen mehr nötig. Wenn ihr Abweichungen von der Regelsatzung oder ein ganz eigenes Modell wünscht, müsst ihr euch bis Ende des Jahres eine eigene Satzung schreiben. Günstig ist es für euch allemal, da ihr darin z.B. eure Amtszeiten oder die Anzahl der Studienfachschaftssprecher\*innen regeln könnt. Jede\*r Studierende kann für die eigene Fachschaft einen Satzungsentwurf vorschlagen. Weitere Informationen zu Satzungen könnt ihr bei der AG VS einholen. Eine Rohfassung für eure Studienfachschaftssatzung findet ihr hier:

http://www.fsk.uni-heidelberg.de/fileadmin/Dokumente/VS/FS\_Satzungsvorlage\_AGVS.pdf

# **3. Ab 2014**

Im Ur-StuRa wird in den ersten Sitzungen über eigene Satzungen für Studienfachschaften abgestimmt. Bis dahin muss im Fachbereich über diese Satzung abgestimmt worden sein. Im Anschluss daran können die Wahlen zum Fachschaftsrat<sup>2)</sup> nach Maßgaben des eigenen Modells (oder des Regelmodells) stattfinden.

Studienfachschaften, die nach §14 der StuRa-Satzung kooperieren<sup>3)</sup> möchten, müssen das in ihren Fachschaftsvollversammlungen<sup>4)</sup> beschließen.

# **Erläuterungen:**

*1) Studienfachschaft:* Alle Studierenden eines Faches (manchmal auch mehrerer benachbarter Fächer) bilden die Studienfachschaft, z.B. Chemie oder die Klassische Philologie (Griechisch und Latein). Im Alltag spricht man von "Fachschaft". Allerdings bezeichnet "Fachschaft" im Gesetz alle Studierenden einer Fakultät (die in der Regel aus mehreren Fächern besteht, z.B. Fakultät für Chemie und Geowissenschaften). Die vollständige Liste aller Studienfachschaften findet ihr im Anhang B der StuRa-Satzung (S. 226 ff.).

*2) Fachschaftsrat:* Der Fachschaftsrat ist das gewählte Gremium der Studierenden im Fachbereich. Er hat in der Regel folgende Aufgaben: 1. Einberufung und Leitung der Fachschaftsvollversammlung. 2. Ausführung der Beschlüsse der Fachschaftsvollversammlung. 3. Führung der Finanzen. 4. Beratung und Information der Studienfachschaftsmitglieder. 5. Mitwirkung an der Lehrplangestaltung. 6. Austausch und Zusammenarbeit mit den Mitgliedern des Lehrkörpers in den betroffenen Studiengängen.

*3) Kooperation:* Kleine Studienfachschaften, die unter 100 Mitgliedern haben und daher keine Stimme im StuRa haben, können sich in Kooperationen zusammenschließen, um gemeinsam eine Stimme zu führen. Eine der Studienfachschaften führt dabei die Stimme. Die Kooperation gilt für die Dauer der Legislaturperiode des StuRa bzw. des betreffenden Gremiums und kann jederzeit von einer Studienfachschaft gekündigt werden.

*4) Fachschaftsvollversammlung:* Alle Mitglieder der Studienfachschaft versammeln sich und haben alle Rede- und Stimmrecht. Beschlüsse werden mit einfacher Mehrheit getroffen und sind bindend für den Fachschaftsrat.Wenn mindestens zwei Drittel der Mitglieder des Fachschaftsrats oder mindestens 1% der Studierenden einer Studienfachschaft eine Fachschaftsvollversammlung beantragen, muss der Fachschaftsrat unverzüglich eine solche einzuberufen.

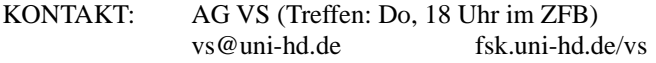

## **So könnt ihr eure Studierenden informieren:**

Neben der "Bürokratie" lebt eine Wahl auch davon, dass sich Leute begeistern, sich engagieren und eine positive Wahlstimmung herrscht. Die StuRa-Wahl geht uns alle an. Da Interesse nicht von alleine kommt und vor allem nicht durch einer Wahlbekanntmachung im Mitteilungsblatt des Rektor sollten wir einiges tun. Hier ein paar Ideen:

## 1. Infoveranstaltungen im Fachbereich

Hier informiert ihr über die Wahl – evtl. auch über andere aktuelle Entwicklungen im Fach. Alle, die kandidieren, stellen sich vor und können vom Publikum befragt werden. Ihr könnt das Ganze auch im Rahmen einer Vollversammlung machen.

### 2. Wahlinfostand im Seminar/Institut

Die Leute im Fach anzusprechen, hat Vorteile gegenüber den zentralen Wahlständen vor den Wahllokalen (Ausnahmen: Mannheim und Campus Bergheim): es kommen vor allem Studierende eures Fachbereichs vorbei, damit könnt ihr besser miteinander ins Gespräch kommen. Leute, die nie in die Neue Uni oder ins Theoretikum müssen, kann man im Institut ansprechen. Hierzu könnt ihr einen Tisch aufstellen und dort die Leute ansprechen und Materialien verteilen. Wenn ihr einen StuRa-Stopper habt, könnt ihr diesen aufstellen.

### 3. Plakat mit allen, die im Fach kandidieren, im Seminar aushängen

Viele Leute sind vom Gesicht her bekannt, aber man kennt ihre Namen nicht oder ist sich nicht sicher. Die Kandidat\*innen stellen sich mit ihren Studiengängen, Schwerpunkten oder der Semesteranzahl vor. So können die Studierenden eher feststellen, dass sie mit ihren Kandidat\*innen z.B. Probleme des Studienalltags teilen.

Auch spezielle Themenschwerpunkte können die Kandidat\*innen auf dem Plakat aufführen.

## 4. Infomail an alle Studierenden

Wenn ihr eine Fachschaftsinfoliste habt, könnt ihr eine Mail an die Student\*innen eures Faches schreiben und sie über die Wahl und Veranstaltungen dazu informieren. Ihr könnt auch alle Studierenden eures Fachbereichs anmailen, genauere Infos dazu erhaltet ihr bei der AG VS.

#### 5. Ankündigungen in Veranstaltungen

Um so viele Leute wie möglich zu erreichen, könnt ihr auch in die Vorlesungen gehen und die StuRa-Wahl vorstellen, evtl. bietet es sich an, eine Präsentation zu erstellen. Sprecht euch hierzu mit den Lehrenden ab, ob ihr auf die Wahlen hinweisen könnt.

#### 6. Wahlinfo für den Fachbereich

Flyer und Plakate können auch im Zentralen Fachschaftenbüro gedruckt werden! Meldet euch einfach beim Bürodienst der Fachschaftskonferenz.

#### 7. Uniweites Material:

Die FSK plant ein A4-Faltblatt und ein ausführliches Wahlinfo, in dem alle Kandidat\*innen sich kurz vorstellen. Zusätzlich soll es ein Semesterblatt mit allgemeinen Infos zur Wahl geben. Des Weiteren wird es auf der Homepage der FSK Hinweise zur Wahl geben, die ihr gerne verlinken könnt, z.B. auf eurer Homepage und in sozialen Netzwerken.

#### **Wahlhelfer\*innen gesucht**

Genauso wichtig wie Kandidat\*innen sind auch Wahlhelfer\*innen, damit die Wahl überhaupt stattfinden kann. Sie überwachen während des Wahlzeitraums die Urnen für zum Beispiel zwei Stunden und schauen, dass die Wahl korrekt abläuft. Meldet Euch hierfür bitte bei der Wahlleiterin, Frau Ernst (s.o.).